# **IET Wiki** Middleware SDLC

Added by Curtis Bray, last edited by Hampton Sublett on Jul 15, 2009

#### Goals

- 1. Improved efficiencies
- 2. Improved service quality & uptime
- 3. Reduced resource bottlenecks
- 4. Reduced cost
  - a. Post release rework
  - b. Reduce redundant systems/licensing fees
- 5. Hit realistic project time lines
- 6. Deliver products which are as defect-free as possible
- 7. Promote customer satisfaction

#### **Progress**

SDLC Progress Report

### **General Purpose System Development Life Cycle (SDLC)**

How to setup a SDLC based project

| 1. Project Request  & Initial   | 2. Planning.  Analysis & | 3.<br>Implementation | 4. QAQC  Testing | 5. Delivery &  Acceptance | 6. Post  Deployment    |
|---------------------------------|--------------------------|----------------------|------------------|---------------------------|------------------------|
|                                 |                          |                      |                  |                           |                        |
| Project Proposition             | QA/QC Project            | Development          | QA / QC          | Training                  | Operations &           |
| Declarat                        | Checklist                | Database             | Testing          | 9                         | Maintenance            |
| Project Approval/Prioritization | Business                 | Database<br>Creation |                  | Code                      |                        |
| Approval/Frioritization         | Requirements /           | Greation             | User /           | Deployment                | Lessons                |
| Confluence Project              | Customer                 | Version Control      | Usability        | 0                         | Learned /              |
| Directory                       | Specifications           |                      | Testing          | Sponsor Sign-<br>off      | Post Project<br>Review |
|                                 |                          | Parallel             | User Guides /    | Oll                       | TIEVIEW                |
| Jira Project Directory          | Architectural            | Production /         | Training         | User Sign-off             |                        |
| Subversion Project              | Specifications           | Test<br>Environments | Documentation    |                           |                        |
| Directory                       | Functional               | Livilorinients       |                  |                           |                        |
| 200.0.,                         | Specifications           | Unit Testing         | Help Manual /    |                           |                        |
| Charge Letter                   |                          |                      | FAQs             |                           |                        |
|                                 | Technical                | Code /               |                  |                           |                        |
| Project Definition /            | Design                   | Database             |                  |                           |                        |
| Scope & Success<br>Criteria     | Specifications           | Reviews              |                  |                           |                        |
| Chlena                          | Prototypes               | Deployment           |                  |                           |                        |
| Roles &                         | 1 Tototypes              | Plan                 |                  |                           |                        |
| Responsibilities                | Specifications           |                      |                  |                           |                        |
|                                 | Reviews                  |                      |                  |                           |                        |
| Budget                          |                          |                      |                  |                           |                        |
| Describes Described Disc        | Communications           |                      |                  |                           |                        |
| Baseline Project Plan           | Plan                     |                      |                  |                           |                        |
| Risk Document                   | Focus Group /            |                      |                  |                           |                        |
|                                 | Oversight                |                      |                  |                           |                        |
| Change Management               | Committee                |                      |                  |                           |                        |
| Identified                      | Identified               |                      |                  |                           |                        |
| Disaster Recovery /             | Status/Project           |                      |                  |                           |                        |
| Contingency Plan                | Reports                  |                      |                  |                           |                        |
| PPM Section 200-45              |                          |                      |                  |                           |                        |

#### Catalog of SDLC Projects utilizing template

3447 Department Listings (IET Middleware Team)

3485 Pinnacle v6 Migration (CR Projects)

Home (UC Davis Identity and Access Management)

| Project Request     Initial     Documentation                                                                                                    | 2. Planning,<br>Analysis &<br>Design                                                                                                    | 3. Implementation & Unit Testing                                                                                                    | 4. QA/QC<br>Testing                                                                                                    | 5. Delivery & Acceptance                                                                                                    | 6. Post<br>Deployment                                                                                                    |
|----------------------------------------------------------------------------------------------------|----------------------------------------------------------------------------------------------------|----------------------------------------------------------------------------------------------------|----------------------------------------------------------------------------------------------------|----------------------------------------------------------------------------------------------------|----------------------------------------------------------------------------------------------------|
| 1. Project Request & Initial Documentation 3447 (IET Middleware Team)  1. Project Request & Initial Documentation (UC Davis Identity and Access Management)  1. Request & Initial Documentation Pinnacle v6 (CR Projects) | 2. Planning, Analysis & Design 3447 (IET Middleware Team)  2. Planning & Analysis (UC Davis Identity and Access Management)  2. Planning. Analysis & Design Pinnacle v6 (CR Projects) | 3. Implementation & Unit Testing 3447 (IET Middleware Team)  3. Implementation & Unit Testing Pinnacle v6 (CR Projects)  3. Implementation & Unit Testing (UC Davis Identity and Access Management) | 4. QAQC Testing (UC Davis Identity and Access Management)  4. QA- QC Testing Pinnacle v6 (CR Projects)  4. QAQC Testing 3447 (IET Middleware Team) | 5. Delivery & Acceptance (UC Davis Identity and Access Management)  5. Delivery & Acceptance 3447 (IET Middleware Team)  5. Delivery & Acceptance Pinnacle v6 (CR Projects) | 6. Post Deployment Pinnacle v6 (CR Projects) 6. Post Deployment (UC Davis Identity and Access Management) 6. Post Deployment 3447 (IET Middleware Team) |

## General Phases for Software, Hardware, Network or Security Projects

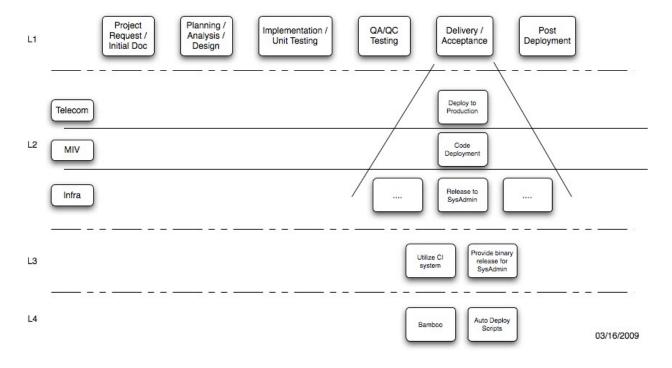

#### How we'll skin this cat

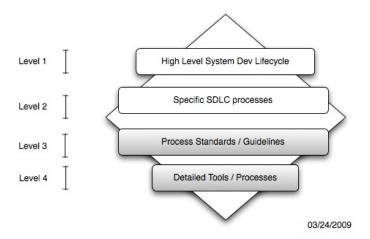

#### **Kickoff Presentation**

This presentation outlines the SDLC documentation efforts: <u>MW SDLC Improvements.ppt</u>

Labels

mw pm

Child Pages (10)

Printed by Atlassian Confluence 3.4.6, the Enterprise Wiki.